#### основные понятия

Объектноориентированное программирование

## Объектно-ориентированное программирование (ООП)

■ Это методика разработки программ, в основе которой лежит понятие объекта как некоторой структуры, соответствующей объекту реального мира, его поведению.

### Информационная модель объекта

■ Объект-оригинал заменяется набором его характеристик (свойств) и их значений

**Объект - Дом**

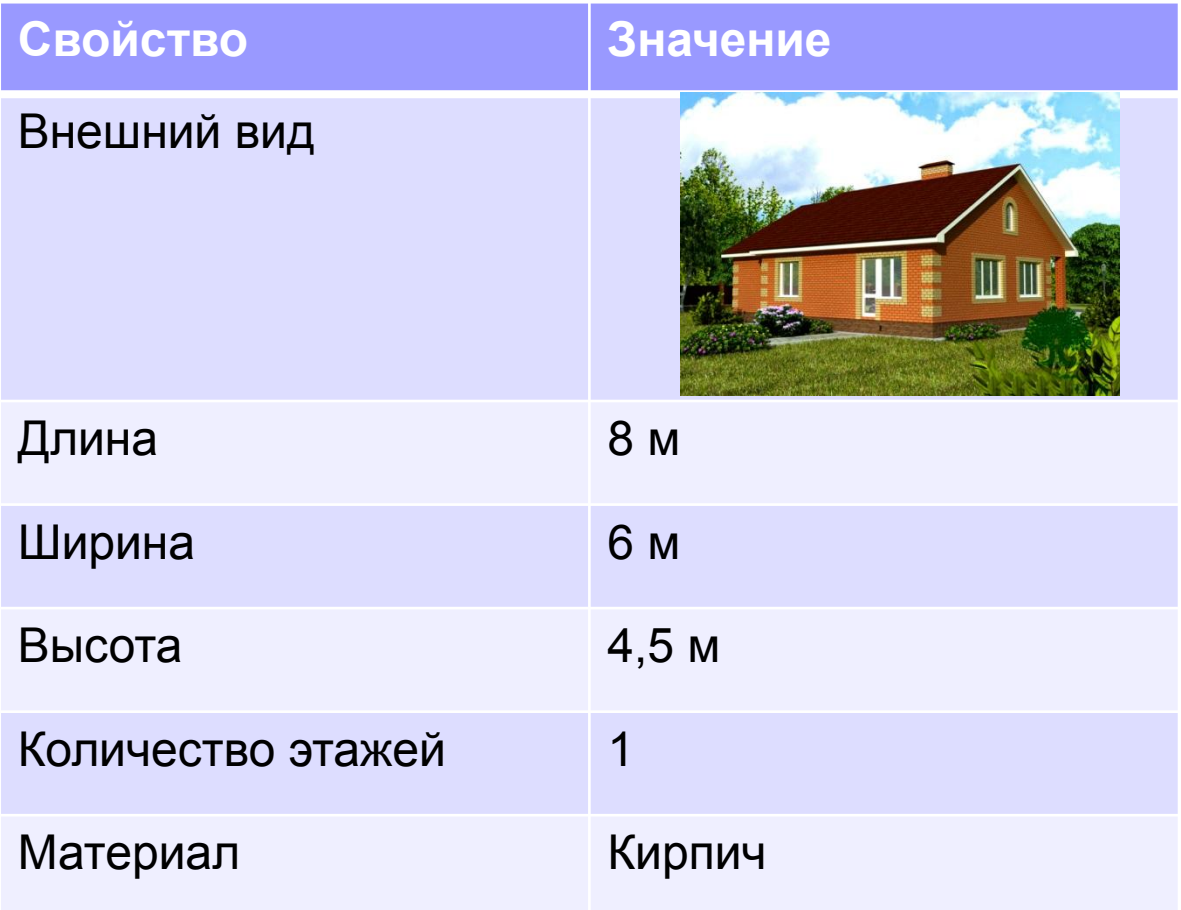

## **Класс**

Это тип, описывающий устройство объектов (их поведение и способ представления)

Класс можно сравнить с чертежом, согласно которому создаются объекты

### Объявление класса

```
сlass Person
```
{

```
string Name;
string Address;
int Year;
```

```
} 
■ Объекты как представители класса
 создаются при помощи операции new
Person Men = new Person();
```

```
Person Women = new Person();
```
# Инкапсуляция

Это объединение внутри класса его данных с функциями, обрабатывающими эти данные (методами)

Под инкапсуляцией понимают скрытие полей объекта с целью обеспечения доступа к ним только посредством методов класса

## Методы

- Методы класса выполняют действия над объектами класса
- **Включая объявление метода в** объявление класса, программист явно указывает, какие действия могут быть выполнены над объектами этого класса

### Объявление методов

сlass Person

{ string Name; string Address; int Year; public Person(string N, string A, int Y) { Name  $= N;$  Address = A; Year =  $Y$ ; }

```
 public void Show()
\{ Console.WriteLine(Name);
       Console.WriteLine(Address);
       Console.WriteLine(Year);
 }
    public int GetYear()
\{ return Year;
 }
```
}

## Конструктор

- В C# объект это динамическая структура.
- Переменная-объект содержит не данные, а ссылку на данные объекта.
- Поэтому программист должен выделить память для этих данных при помощи специального метода класса – *конструктора.*
- Имя конструктора совпадает с именем класса.

#### Описание конструктора

```
public Person(string N, string A, int Y)
 {
      Name = N; Address = A;
      Year = Y;
 }
```
*Конструктор вызывается при создании объекта с помощью операции* **new**

Person Men = new Person("Иванов", "СПб", 1976);

#### Вызов методов

Для обычных (не статических) методов вызов осуществляется через **имя экземпляра класса**.

```
Person Men = new 
Person("Иванов", "СПб", 1976);
Men.Show();
int myYear = Men.GetYear();
```
Для защиты полей объекта используют директиву private (закрытый)

- Директива private используется также для ограничения использования некоторых методов объекта
- Поля и методы, объявленные как private, не доступны за пределами класса, которому они принадлежат, даже в порожденных классах

## Сокрытие данных

- Неотделимая часть ООП, управляющая областями видимости
- Целью сокрытия данных является предельная локализация изменений в коде программы
- Вместо прямого доступа к полям объекта следует использовать методы

# Выводы:

- Инкапсуляция это принцип, согласно которому любой класс должен рассматриваться как черный ящик
- Пользователь класса должен видеть и использовать только интерфейсную часть класса (список декларируемых свойств и методов)

### Наследование

Это механизм, позволяющий создавать *иерархии объектов*

Наследованием называется возможность порождать один класс от другого с сохранением всех свойств и методов класса-предка, добавляя при необходимости новые свойства и методы

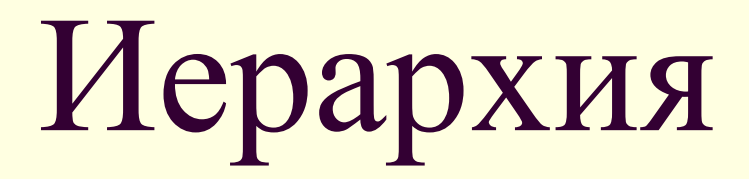

#### Это набор классов, связанных отношением наследования

**•Человек (класс Person) •Студент (класс Student)** •Очная форма (класс RealStudent)

•Заочная форма (класс VirtualStudent)

**•Профессор (класс Professor)**

*Пусть определены три класса, один из которых является базовым для двух других* сlass Person

{ string Name;

string Address;

int Year;

 public Person(string N, string A, int Y)  $\{$ 

```
Name = N;
   Address = A;
   Year = Y;
 }
```
}

### Класс-потомок должен иметь свой конструктор

```
class Student: Person
```

```
{
   int Group;
```
}

public Student(string N, string A, int Y, int G): base (N, A, Y)  $\{$  $Group = G;$ }

```
class Professor: Person
{<br>1
 string Kafedra;
```
public Professor(string N, string A, int Y, string K): base (N, A, Y)

```
\{Kafedra = K;
 }
```
}

### Переопределение методов

■ Объект-потомок наследует не только поля родителя-объекта, но и методы

■ Использование имени метода родительского типа в объявлении дочернего типа называется *переопределением метода*

## Полиморфизм

«поли» значит «много», а «морфизм» — «изменение» или «вариативность» таким образом, «полиморфизм» это свойство одних и тех же объектов и методов принимать разные формы.

#### ■ Полиморфизмом называют явление, при котором один и тот же программный код (полиморфный код) выполняется по-разному, в зависимости от того, объект какого класса используется при вызове данного кода

# Полиморфизм

## Виртуальный метод

virtual - виртуальный (возможный – лат.)

Объявление метода виртуальным дает возможность дочернему классу произвести замену виртуального метода своим собственным

Метод порожденного класса, замещающий метод родительского класса, помечается директивой override

#### **Определение метода Show для каждого класса**

сlass Person

{

… virtual public void Show()  $\overline{\mathcal{L}}$  Console.WriteLine(Name); Console.WriteLine(Address); Console.WriteLine(Year); } }

```
сlass Student: Person
{
…
override public void Show()
\{ base.Show();
       Console.WriteLine(Group);
 }
}
```

```
сlass Professor: Person
{
…
override public void Show()
\{ base.Show();
       Console.WriteLine(Kafedra);
 }
}
```
**Программа демонстрации наследования**

```
namespace ConsoleApplication1
{
     class DecTo
    \{ string State;
         int Base;
         public DecTo(string s)
\{this. State = s; this.Base = s.Length;
 }
```

```
// метод перевода чисел
        public string Trans(int Dec)
\{string r = "\0"; int Ost;
           do
\{ Ost = Dec % Base;
             r = State[0st] + r;Dec /= Base;
 }
          while (Dec > 0);
           return r;
 }
    }
```

```
class DecToBin : DecTo
\{ public DecToBin() : base ("01"); 
    }<br>}
     class DecToOct : DecTo
\{ public DecToOct(): base ("01234567"); 
    }
     class DecToHex : DecTo
\{ public DecToHex(): base("0123456789ABCDEF"); 
    }<br>}
```

```
class Program
\{ static void Main()
    {
         int D;
         Console.WriteLine("Input value in 10 system:");
         D = Convert.ToInt32(Console.ReadLine());
         Console.WriteLine();
         DecToBin P1 = new DecToBin();
         DecToOct P2 = new DecToOct();
         DecToHex P3 = new DecToHex();
         Console.WriteLine("2 system -> " + P1.Trans(D));
         Console.WriteLine("8 system -> " + P2.Trans(D));
         Console.WriteLine("16 system -> " + P3.Trans(D));
         Console.ReadKey();
     }
```
}

#### **Результаты работы программы:**

 $\blacksquare$  file:///C:/Users/229281/Desktop/Перевод в разные системы счисления...  $\blacksquare \blacksquare \boxtimes$ 

```
Input value in 10 system:
209
  system -> 11010001
2 system -> 110<br>8 system -> 321
16 system \rightarrow D1
```
#### **ОСНОВНЫЕ КОНЦЕПЦИИ ООП**

- Система состоит из объектов
- Объекты взаимодействуют между собой, могут быть связаны отношением наследования
- **Каждый объект характеризуется своим состоянием и** поведением
- **Состояние объекта задается значениями полей данных**
- Поведение объекта задается методами
- Дочерние классы наследуют поля и методы своего родительского класса, с возможностью добавления новых свойств и методов
- Есть возможность переопределить в дочернем классе некоторые методы( не виртуальные методы переопределять не рекомендуется! )

## **Проверочная работа № 1**

#### **I вариант**

Базовый класс Товар (поля **Название, Цена, Производитель**), дочерний класс Продукт (доп. поле **Срок реализации -** дней)

#### **II вариант**

Базовый класс Автомобиль (поля **Производитель, Модель, Год выпуска**), дочерний класс Автобус (доп. поле **Вместимость**)

### **План работы:**

- Описать поля базового класса
- Описать конструктор базового класса
- Описать метод Show для вывода на экран значений полей
- Описать метод Get, возвращающий значение одного из полей
- Аналогично для дочернего класса
- В главной функции создать по 1 объекту каждого класса
- Показать вызов методов